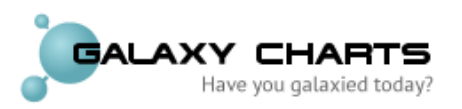

## **Entering Data**

To produce a Galaxy Chart, your data must be uploaded in a comma-separate values (CSV) file using the structure specified below. Several sample files can also be found at www.galaxycharts.com.

A CSV file is a text file that stores tabular data. Each record is on its own row and, when saved, each field is separated by a comma. CSV files can be easily generated using Microsoft Excel and other programs.

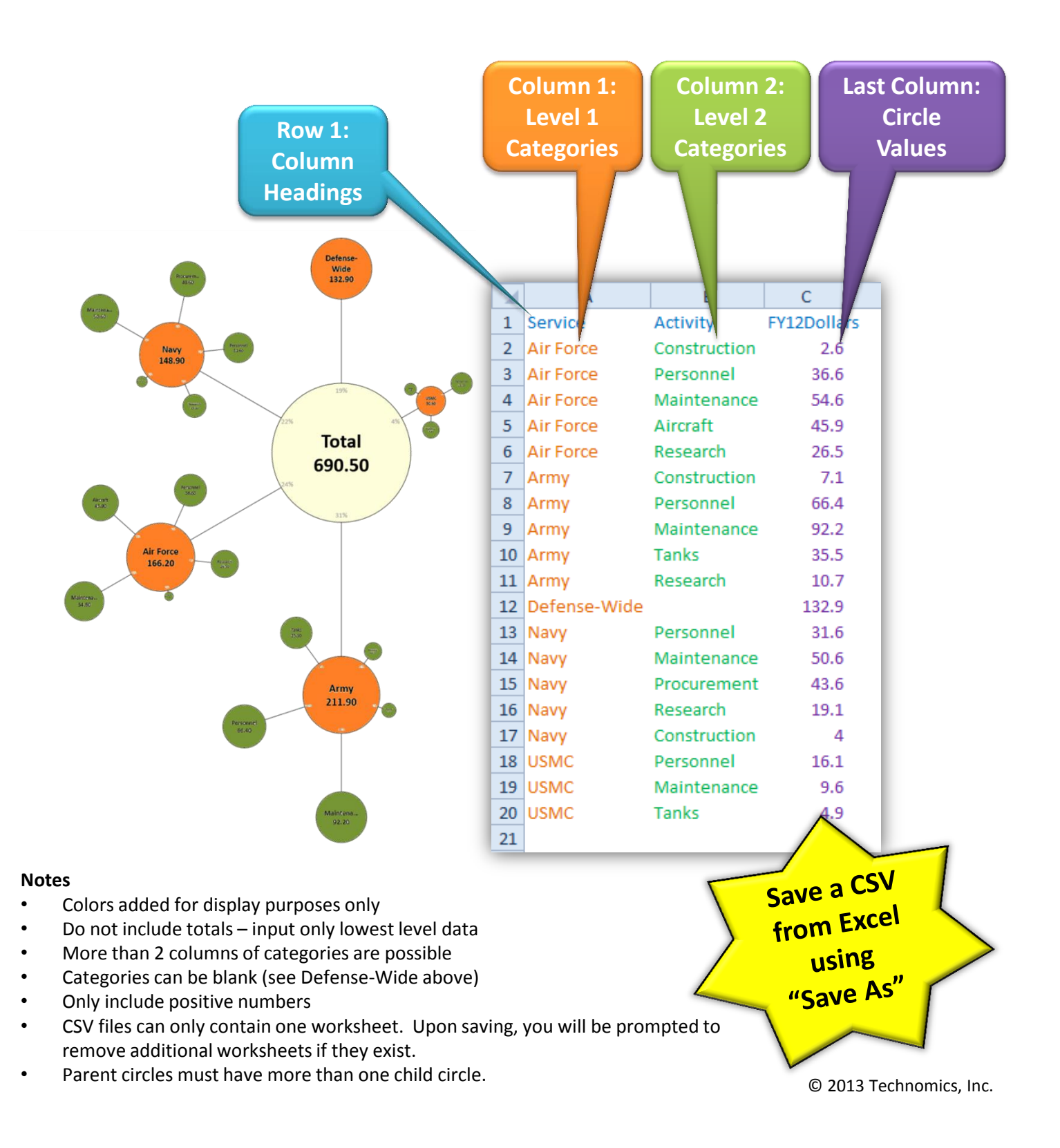

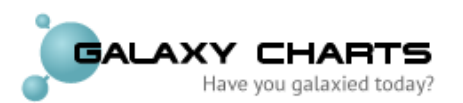

**Entering Metadata** (optional)

You can embed special information into a CSV file that will allow you to add special features to the Galaxy Chart including:

- 1. #>Title: The title that will be displayed at the top of the chart
- 2. #>TotalTitle: The text that will be displayed for the total circle
- 3. #>Note: Any notes that will appear on the chart
- 4. #>CreatedBy: The person or organization that is creating the chart
- 5. #>DataSource: The source of the data
- 6. #>Comment: Text that will be ignored by the Galaxy Chart

See the example below or view the sample files at www.galaxycharts.com to see how to automatically add this information to a Galaxy Chart.

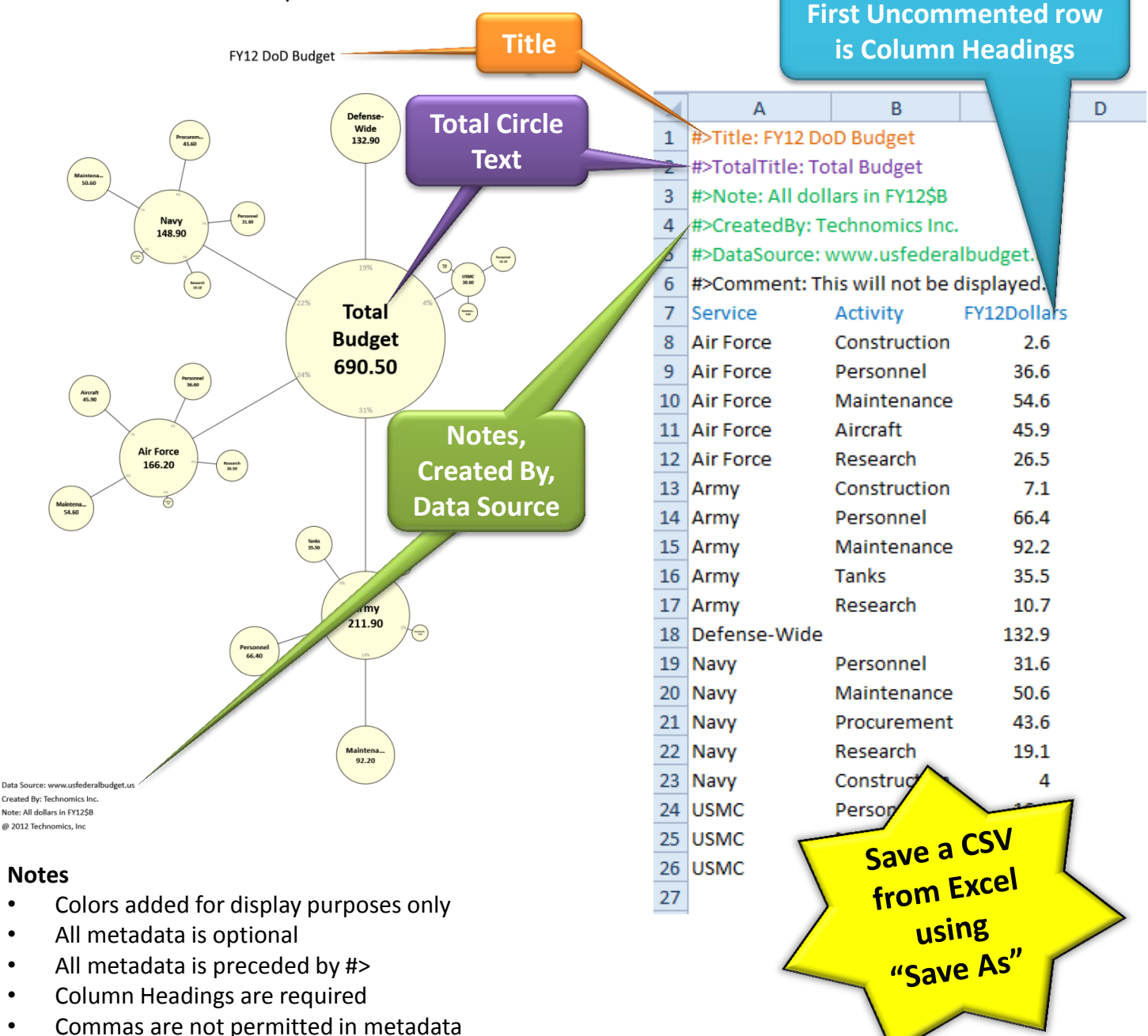

© 2013 Technomics, Inc.

Note: there can be no spaces prior to  $color<sub>1</sub>$